# 1.4 Direction Fields

The method of direction fields is a graphical method for displaying the general shape and behavior of solutions to  $y' = f(x, y)$ . It persists as a fundamental topic because it does not require solving the differential equation  $y' = f(x, y)$ . The uniform grid method and the isocline method are introduced, for computer and hand construction of direction fields.

## What's a Direction Field?

L. Euler (1707–1783) discovered a way to draw a graphic showing the behavior of all solutions to a given differential equation, without solving the equation. The graphic is built from a grid of points arranged on a graph window. Paired with each grid point is a line segment centered on the grid point. The line segments are non-overlapping.

The graph window plus pairs of grid points and line segments is called a direction field, provided the line segment at grid point  $(x_0, y_0)$  coincides with the tangent line to the solution of the initial value problem

$$
\begin{cases}\ny' = f(x, y), \\
y(x_0) = y_0.\n\end{cases}
$$

This means that  $y'(x_0)$  equals the slope of the line segment. We don't have to know a formula for  $y(x)$ , because  $y'(x_0)$  can be computed from its equivalent formula  $y'(x_0) = f(x_0, y_0)$ , a number that depends only on the grid point  $(x_0, y_0)$  and the function  $f(x, y)$ . Euler's intent is to replace the differential equation model  $y' = f(x, y)$  by a graphical model, a direction field.

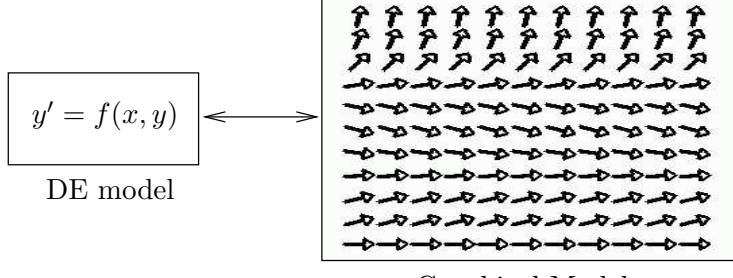

Graphical Model

#### Figure 7. Model Replacement.

A differential equation model  $y' = f(x, y)$  is replaced by a direction field model, a graphic consisting of pairs of grid points and line segments. A direction field line segment is represented by an arrow, to show the direction of the tangent. A grid point is the center point of an arrow shaft. Model replacement means the differential equation model is tossed aside and we deal only with the graphical model.

# Solution Curves and Direction Fields

Euler's visualization idea begins with the direction field, drawn for some graph window, with pairs of grid points and line segments dense enough to cover most of the white space in the graph window. The theory used in Euler's idea consists of a short list of facts:

- 1. Solutions of  $y' = f(x, y)$  don't cross.
- 2. A tangent to an edge-to-edge solution  $y(x)$  nearly matches tangents to nearby direction field segments.
- **3**. Direction field segments are solutions of  $y' = f(x, y)$ , to pixel resolution.

**Details 1:** If solutions  $y_1(x)$ ,  $y_2(x)$  cross at  $x = x_0$ , then let  $y_0 = y_1(x_0)$  $y_2(x_0)$  and consider the initial value problem

$$
\begin{cases}\n y' = f(x, y), \\
 y(x_0) = y_0.\n\end{cases}
$$

We assume solutions to all such initial value problems are *unique*. This implies  $y_1(x) = y_2(x)$  for  $|x - x_0|$  small. Hence crossings are impossible. The analysis implies that two solutions which touch must coalesce.

Direction field segments, representing solution curves, must be constructed not to touch each other. Edge-to-edge solution curves cannot cross a direction field segment, but they may coincide with a direction field segment, to pixel resolution.

**Details 2:** Tangent vectors for  $\vec{r} = x\vec{i} + y(x)\vec{j}$  are drawn from  $\vec{r}' = \vec{i} + y'(x)\vec{j} =$  $\vec{i} + f(x, y)\vec{j}$ . Continuity of f implies that the vector  $\vec{r}'$  is to pixel resolution identical for all  $(x, y)$  sufficiently close to a grid point  $(x_0, y_0)$ . This is why an edge-to-edge solution passes grid points with tangent vector nearly matching the tangent vector of nearby segments.

**Details 3:** Each segment is a tangent line  $y = y_0 + m(x - x_0)$ , constructed with slope  $m = y'(x_0)$ . It approximates the curve  $y(x)$  local to the contact point  $(x_0, y_0)$ . Graphically, a short tangent line coalesces with the curve near the contact point, to pixel resolution.

The tangent line approximation is called Euler's approximation. Correct pronunciation is Oiler. To make the audience giggle, pronounce it Yuler.

# Rules for Drawing Threaded Solutions

A direction field graphic replaces all the information supplied by the equation  $y' = f(x, y)$ . The equation is tossed aside and not used.

Visualization of all solutions involves drawing a small number of edgeto-edge solutions  $y(x)$  onto the direction field graph window. We will use just two abbreviated rules (see 1 and 2 in Table 4).

- 1. Solutions don't cross.
- 2. Nearby tangents nearly match.

Table 4. Rules for Drawing Edge-to-Edge Solutions

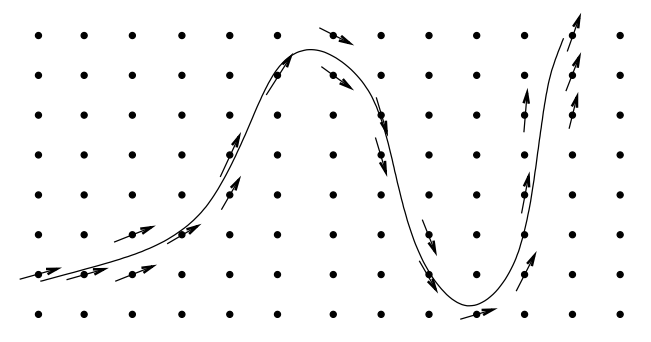

Figure 8. Threading a Solution Edge-to-Edge.

Shown in Figure 8 is a threaded solution curve for  $y' = f(x, y)$  plus nearby grid points and relevant line segments (arrows). The solution threads its way through the direction field, matching tangents at nearby grid points. Arrows that touch a threaded curve must coalesce with the curve (solutions don't cross).

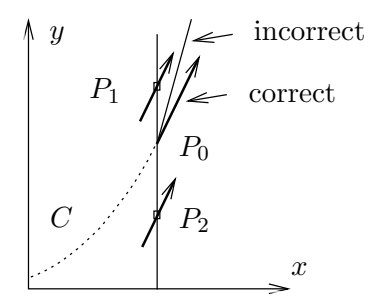

#### Figure 9. Threading Rules.

Solution curve C threads from the left and meets a line at point  $P_0$ . The line contains two nearby grid points  $P_1$ ,  $P_2$ . The tangent at  $P_0$  must nearly match direction field arrows at  $P_1$ ,  $P_2$ .

### Tangent Matching Explained.

The slopes of the tangents in Figure 9 are given by  $y' = f(x, y)$ . For points  $P_1 = (x_1, y_1), P_0 = (x_0, y_0)$  and  $P_2 = (x_2, y_2)$ , the slopes are  $f(x_1, y_1)$ ,  $f(x_0, y_0)$ ,  $f(x_2, y_2)$ . If the points  $P_0$ ,  $P_1$ ,  $P_2$  are close, then continuity of f implies all three slopes are nearly equal.

# How to Construct a Direction Field Graphic

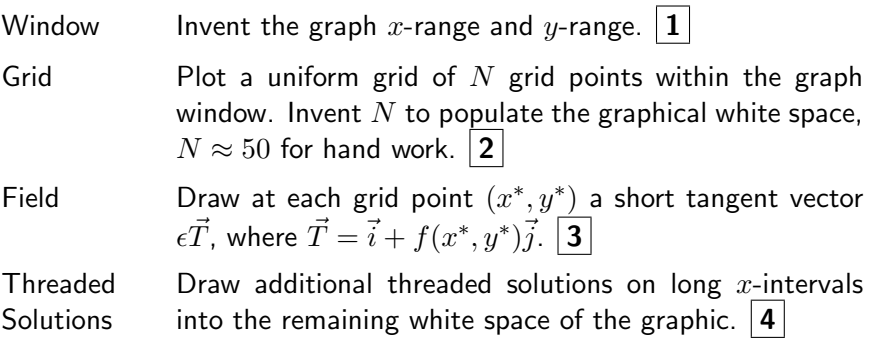

### Construction Notes.

- 1 The window should include all significant equilibrium solutions, that is, solutions  $y = constant$  of  $y' = f(x, y)$ , which plot as horizontal lines. Physically interesting initial conditions  $(x_0, y(x_0))$ should be added.
- 2 The isocline method might also be used to select grid points. For details on both methods, see the next subsection.
- 3 The arrow shaft is a replacement curve for the solution of  $y' =$  $f(x, y)$  through grid point  $(x^*, y^*)$  on a small x-interval, called a lineal element.
- 4 Threading is educated guesswork, discussed above, in Figures 8 and 9. If possible, choose  $(x_0, y_0)$  on the left window edge, then thread the solution until it exits the window top, bottom or right.

Direction fields are studied again in Chapter 10, page 683, in connection with phase portraits of two-dimensional systems of differential equations.

# Two Methods for Selecting Grid Points

There are two standard methods for selecting grid points, called the uniform grid method and the isocline grid method. The methods may be combined in some applications.

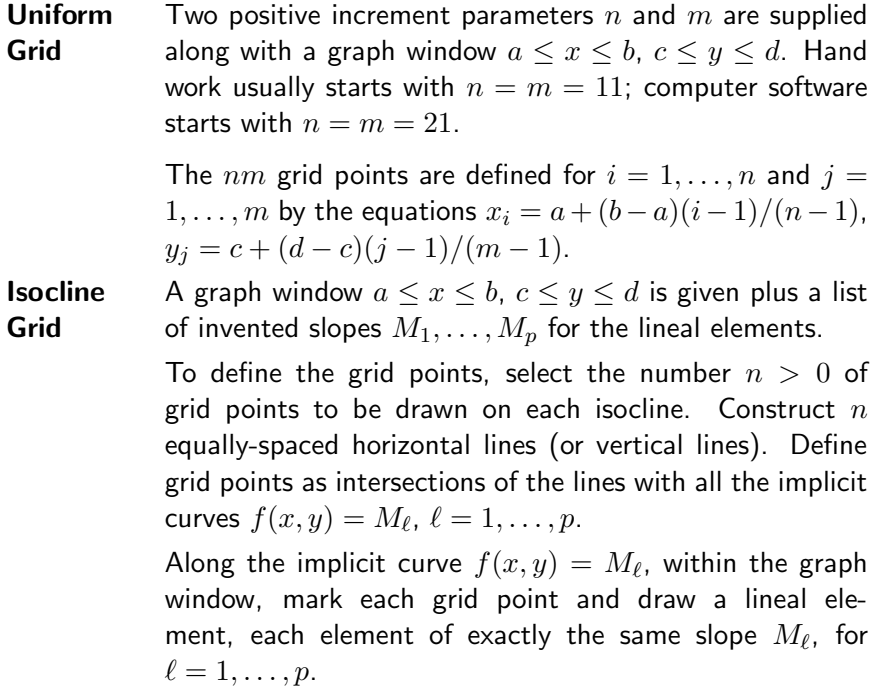

The two methods are applied in Examples 27 and 28, page 45. Illustrated for the isocline method are possibilities such as graph window clipping and fine-tuning of the slopes to allow the grid points to fill the window.

Grid points in the *isocline method* are intersections of equally-spaced lines with the implicit curves  $f(x, y) = M_{\ell}$ . Lineal elements sketched along this curve all have slope  $M_\ell$  and therefore they can be drawn with reduced effort.

### How to Make Lineal Elements

A lineal element is a line segment centered at a grid point. They should not touch, because they represent, to pixel resolution, non-crossing solution curves on a short x-interval. Choose  $H$  to be not greater than the minimum distance between pairs of grid points. Initially, one can guess the value of  $H$ , then adjust the value after seeing the result. Define

$$
h = \frac{H}{2\sqrt{1 + |f(x_0, y_0)|^2}}
$$

.

Then a lineal element of length H is defined by the midpoint  $(x_0, y_0)$ and the two endpoints  $(x_0 - h, y_0 - hM)$  and  $(x_0 + h, y_0 + hM)$ , where  $M = f(x_0, y_0).$ 

This choice insures lineal elements do not touch. It is possible to erase the line segment to the left or right of the grid point without losing much information. Arrow heads can be added to show the tangent direction.

## Examples

25 Example (Window and Grid) Choose a graph window for the differential equation  $y' = y^2(2-y)(1+y)$  which includes the equilibrium solutions. Draw a  $5 \times 5$  uniform grid on the graph window and plot the equilibrium solutions. Do not draw the direction field nor threaded solutions.

**Solution:** Let  $f(x,y) = y^2(2-y)(1+y)$ . Then  $y = k$  is a constant solution of  $y' = f(x, y)$  exactly when  $0 = k^2(2 - k)(1 + k)$ . The values  $k = -1, 0, 2$ give horizontal lines  $y = -1$ ,  $y = 0$ ,  $y = 2$ . These lines are called equilibrium solutions; they are constant solutions of the differential equation. Accordingly, a graph window containing the equilibria is  $-3 \le x \le 3$ ,  $-2 \le y \le 3$ . The 25 grid points are obtained by the formulas  $x_k = -3 + 6(k/4), k = 0, \ldots, 4$  and  $y_j = -2 + 5(j/4), j = 0, \ldots, 4$ . The plot is done by hand. A computer plot appears in Figure 10.

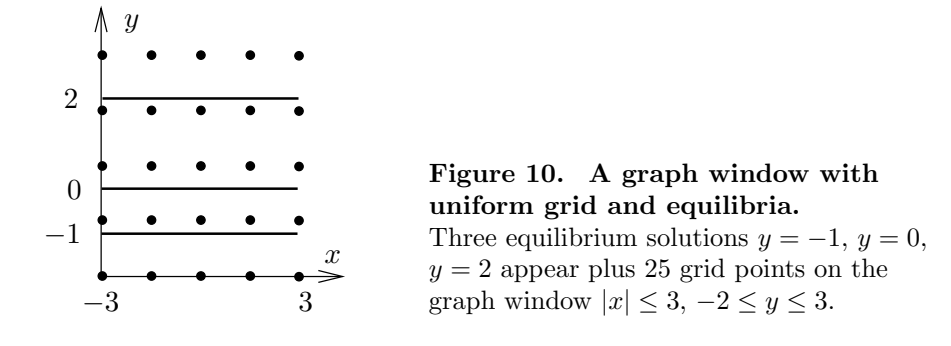

26 Example (Threading a Solution) Starting at the black dots in the direction field graphic of Figure 11, thread three solution curves.

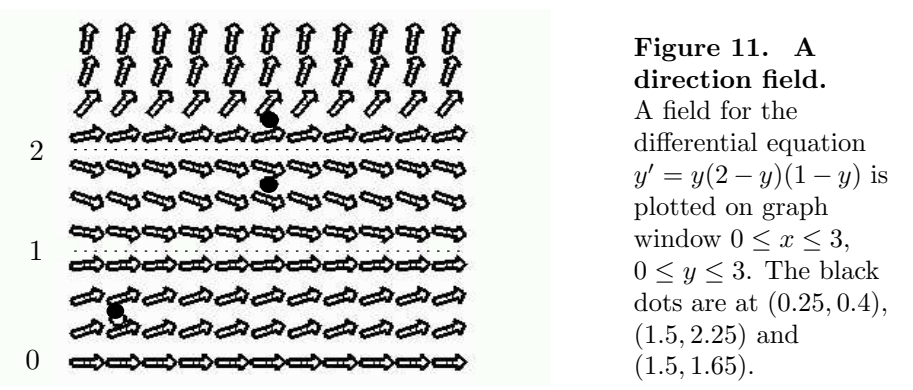

**Solution:** A plot appears in Figure 12. A threaded solution matches its tangents with nearby lineal elements of the direction field in Figure 11; see page 41 for an explanation. Each threaded curve represents a solution of the differential equation through the given dot on the entire interval  $0 \le x \le 3$ , whereas the lineal elements represent solutions through the grid point on a very short x-interval.

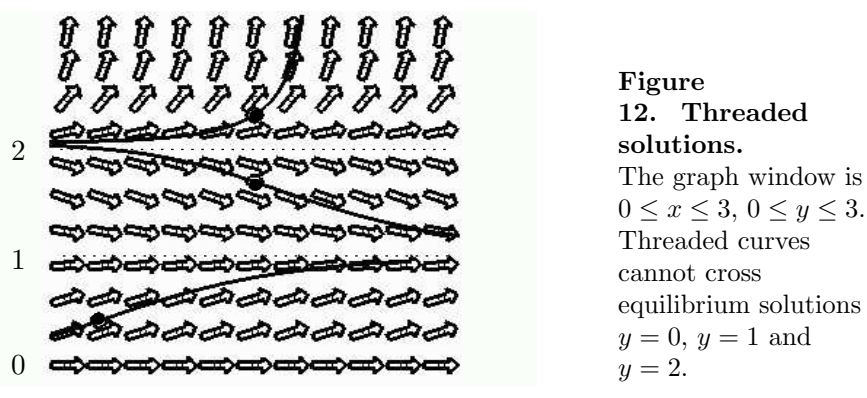

27 Example (Uniform Grid Method) Make a direction field of  $11 \times 11$  points for  $y' = x + y(1 - y)$  on  $-1 \le x \le 1, -2 \le y \le 2$ .

**Solution:** Let  $f(x, y) = x + y(1 - y)$ . The 121 grid points are the pairs  $(x, y)$ 

where  $x = -1$  to 1 in increments of 0.2 and  $y = -2$  to 2 in increments of 0.4. The minimum distance between grid points is  $H = 0.2$ .

We will generate the endpoints of the lineal element at  $x_0 = -0.4$ ,  $y_0 = 1.6$ . It will be shown that the first endpoint is  $(-0.34076096, 1.5194349)$ . This point can be located from  $(x_0, y_0)$  by traveling distance  $H/2$  at slope  $M = -1.36$ .

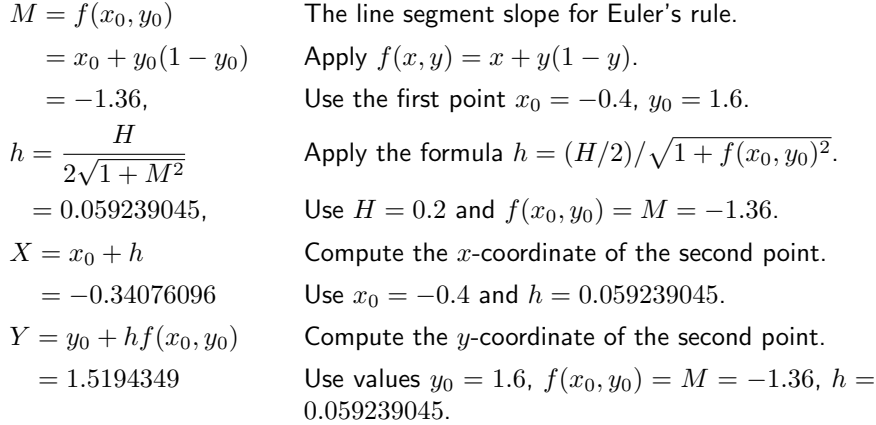

The second endpoint  $(-0.459239045, 1.6805651)$ , at distance  $H/2$  from the grid point, in the opposite direction, can be found by minor changes to the above calculation. Automation of this process is necessary because 121 such calculations are required. Some basic maple code appears below which computes the 121 pairs of points for the direction field, then plots a replica of the field. The graphic appears in Figure 13. The code adapts to numerical laboratories like matlab, octave and scilab, which may or may not have a suitable direction field library, depending on the version.

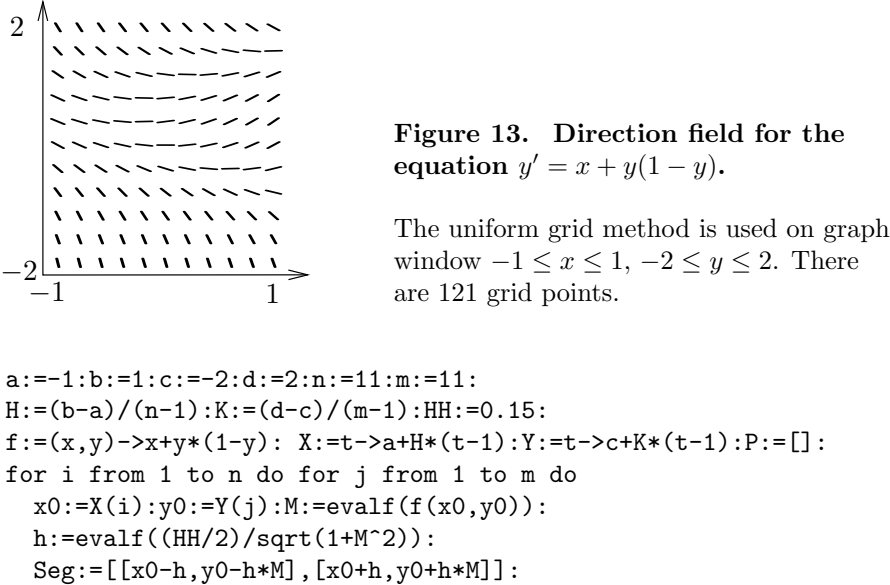

if  $(P = []$  then  $P:=Seg: next: fi: P:=P, Seg:$ od:od: opts:=scaling=constrained,color=black,thickness=3,axes=boxed;

```
plot([P],opts);
```
Versions of maple since V 5.1 have a DEtools package which simplifies the process of making a direction field. In mathematica, a similar command exists.

with(DEtools): de:=diff(y(x),x)=x+y(x)\*(1-y(x)): # Maple opts:=arrows=LINE,dirgrid=[11,11];  $DEplot(de, y(x), x=-1..1, y=-2..2, opts);$ 

<< Graphics\PlotField.m # Mathematica PlotVectorField[1,x+y (1-y),x,-1,1,y,-2,2]

Resources for computer-assisted direction fields with interactive threaded solutions include Maple, Mathematica, Matlab. The 2014 Matlab interface uses open-source computer algebra system Maxima. Each system has a steep learning curve, well worth the investment time.

28 Example (Isocline Method) Make a direction field by the isocline method for the differential equation  $y' = x + y(1 - y)$  on  $-1 \le x \le 1$ ,  $-1 \le y \le 2$ .

**Solution:** Let  $f(x, y) = x+y(1-y)$  and let M denote the slope of a replacement lineal element. The isoclines are defined by  $f(x, y) = M$ . It has the standard equation  $(y-1/2)^2 = x-M+1/4$ , which is a parabola with center  $(M-1/4, 1/2)$ opening to the right. The algebra details:

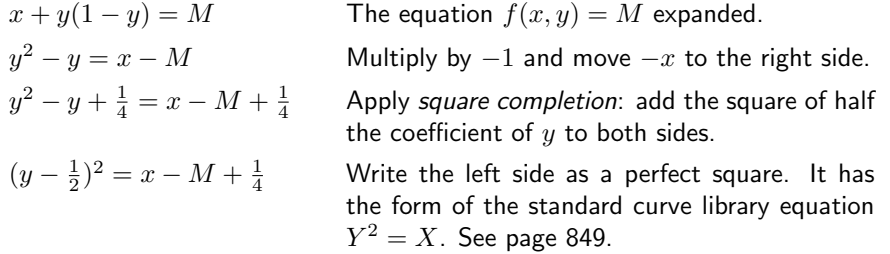

The basic requirement for slope  $M$  selection is that the set of grid points obtained below fills the white space of the graph window. Briefly, some portion of each parabola has to intersect the graph window. By experiment, the slopes M to be used in the isocline method will be selected as  $M = 1/4 + (-3)$  to  $M = 1/4 + (1)$  in increments of 0.2 to identify 21 isoclines:

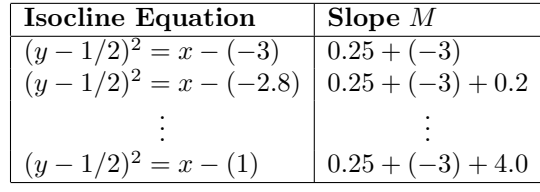

To define the grid points, let  $y = -1$  to 2 in increments of 0.3 to make 11 horizontal lines. The intersections of these 11 lines with the 21 parabolas define at least 100 grid points inside the graph window. It is possible to graph rapidly the 21 parabolas, because they are translates of the standard parabola  $Y^2 = X$ .

The replacement lineal elements on each parabola are sketched rapidly as follows. Using pencil and paper, graph accurately the first lineal element on the isocline curve, using associated slope  $M$ . Rotate the paper until the lineal element is vertical. Draw additional lineal elements at the remaining grid points of the isocline curve as vertical lines. Accuracy improves with the use of a drawing easel, T-square and triangle.

A computer graphic is shown in Figure 14 which closely resembles a hand-made graphic. Compare it to the uniform grid method graphic in Figure 13, page 46.

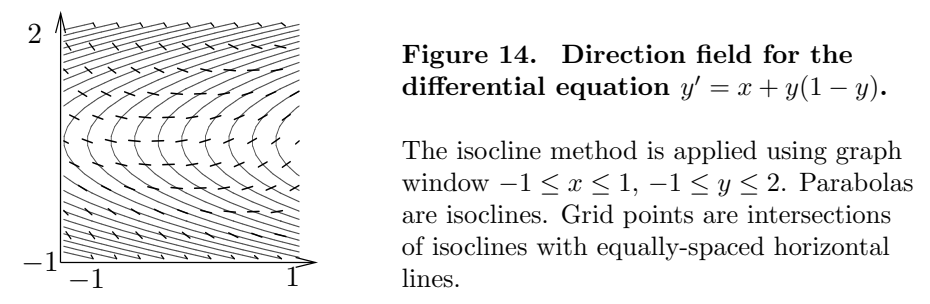

The maple code that produced Figure 14 is included below to show the machine equivalents of a hand computation. The ordering of events in the code is reversed: the grid points and lineal elements are drawn first, then the isocline curves, finally the two graphics are superimposed. A key detail is solving  $f(x_0, y_0) = M$  for  $x_0$  to locate a grid point  $(x_0, y_0)$  (in this application,  $x_0 = M + y_0(y_0 - 1)$ . The clipping test  $a \le x_0 \le b$  is applied to keep lineal elements inside the graph window.

```
with(plots):
 a:=-1:b:=1:n:=21:c:=-1:d:=2:m:=11:
H:=0.1:F:=-3:G:=1:f:=unapply(x+y*(1-y),(x,y)):Slope: = unapply(F+1/4+(G-F)*(t-1)/(n-1),t):
 Y: =unapply(c+(d-c)*(t-1)/(m-1),t): P:=[]:
 for j from 1 to n do
     M:=Slope(j):h:=evalf(H*0.5/sqrt(1+M^2)):for k from 1 to m do
      y0:=Y(k): x0:=solve(f(x,y0)=M,x);if x0<a or x0>b then next: fi:
      Seg:=[[x0-h,y0-h*M],[x0+h,y0+h*M]]:
      if P=[] then P:=Seg: next: fi:
      P:=P,Seg:
 od:od:
 opts:=color=BLACK,thickness=3,axes=none,scaling=constrained:
 Window:=x=a..b,y=c..d:
 Plot1:=plot([P],Window,opts):
 eqs:=\{seq((y-0.5)^2=x-Slope(j)+1/4,j=1..n)\}:Plot2:=implicitplot(eqs,Window):
 display([Plot1,Plot2]);
```
# Exercises 1.4

Window and Grid. Find the equilibrium solutions, then determine a graph window which includes them and construct a  $5 \times 5$  uniform grid. Follow Example 25. 1.  $y' = 2y$ 2.  $y' = 3y$ 3.  $y' = 2y + 2$ 

4.  $y' = 3y - 2$ 5.  $y' = y(1 - y)$ 6.  $y' = 2y(3 - y)$ 7.  $y' = y(1 - y)(2 - y)$ 8.  $y' = 2y(1 - y)(1 + y)$ 9.  $y' = 2(y-1)(y+1)^2$ 10.  $y' = 2y^2(y-1)^2$ 11.  $y' = (x+1)(y+1)(y-1)y$ 12.  $y' = 2(x+1)y^2(y+1)(y-1)^2$ 13.  $y' = (x+2)y(y-3)(y+2)$ 14.  $y' = (x+1)y(y-2)(y+3)$ 

Threading Solutions. Each direction field below has window  $0 \leq x \leq 3$ ,  $0 \leq y \leq 3$ . Start each threaded solution at a black dot and continue it left and right across the field. Dotted horizontal lines are equilibrium solutions. See Example 26.

15. 2 1 saaaaqaaaaa saaaaaaaaa 0 16. 2 پنج 1 saaa ۰ò saaaaaaa 0 17. 2 1 കകകകകകക  $\Omega$ 

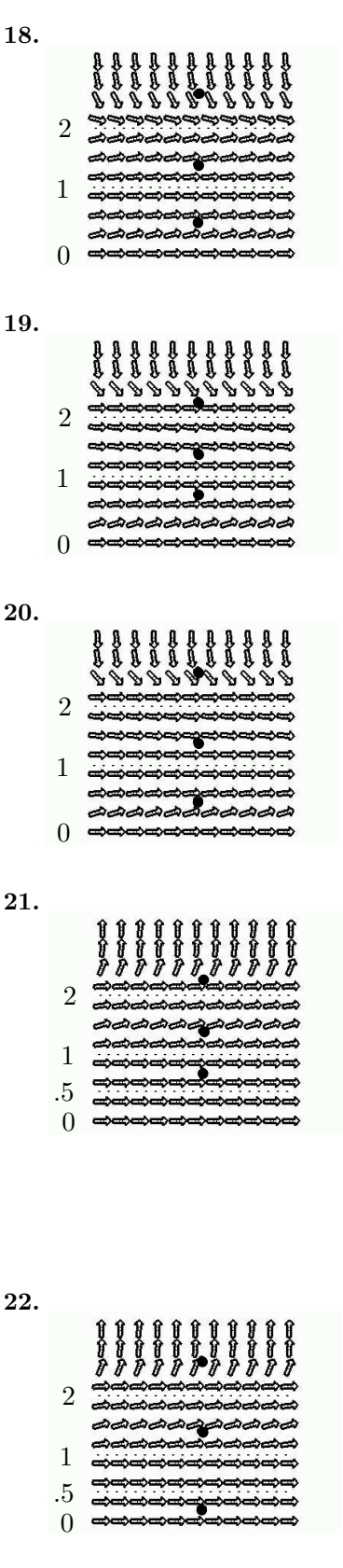

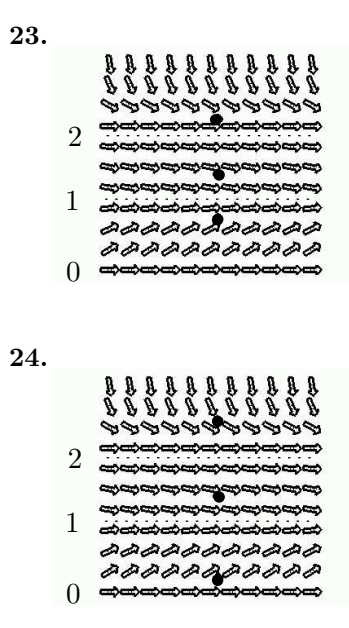

Uniform Grid Method. Apply the uniform grid method as in Example 27, page 45 to make a direction field of  $11 \times 11$  grid points for the given differential equation on  $-1 \leq x \leq 1$ ,  $-2 \leq y \leq 2$ . If using a computer program, then use about  $20 \times 20$  grid 39. y points.

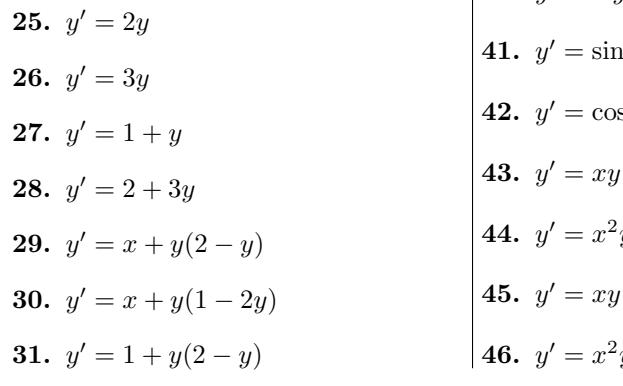

32.  $y' = 1 + 2y(2 - y)$ 33.  $y' = x - y$ 34.  $y' = x + y$ 35.  $y' = y - \sin(x)$ **36.**  $y' = y + \sin(x)$ 

Isocline Method. Apply the isocline method as in Example 28, page 47 to make a direction field of about  $11 \times 11$  points for the given differential equation on  $0 \leq x \leq 1, 0 \leq y \leq$ 2. Computer programs are used on these kinds of problems to find grid points as intersections of isoclines and lines. Graphics are expected to be done by hand. Large white spaces in the graphic should be filled by choosing a richer set of slopes.

37. 
$$
y' = x - y^2
$$
  
\n38.  $y' = 2x - y^2$   
\n39.  $y' = 2y/(x + 1)$   
\n40.  $y' = -y^2/(x + 1)^2$   
\n41.  $y' = \sin(x - y)$   
\n42.  $y' = \cos(x - y)$   
\n43.  $y' = xy$   
\n44.  $y' = x^2y$   
\n45.  $y' = xy + 2x$   
\n46.  $y' = x^2y + 2x^2$